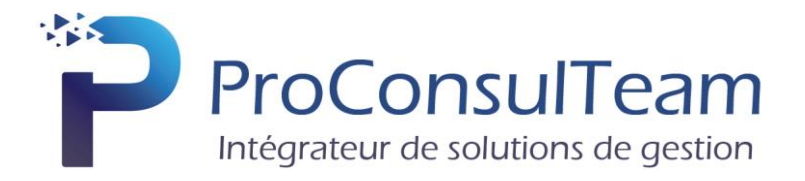

# **PROGRAMME DE FORMATION**

# **EBP Gestion Commerciale & Comptabilité Open Line**

**Tarif public de base** : 850 € HT par jour en Intra et par groupe de 6 stagiaires maximum

**Objectif de la formation** : A l'issue de la formation, le stagiaire sera capable de créer et gérer une base d'articles, de nomenclatures et de clients, d'émettre des commandes et factures, d'éditer et vérifier les états obligatoires. Il doit également pouvoir définir dans quelle logique de gestion fonctionne le programme, et notamment contrôler la cohérence des résultats obtenus par les routines de calcul du programme par rapport aux données saisies.

**Public visé** : Toute personne qui a besoin d'établir des documents commerciaux, quel qu'ils soient, tant clients que fournisseurs.

**Prérequis** : Utilisateurs débutants d'EBP Gestion Commerciale & Comptabilité.

**Moyens pédagogiques** : Le stage se déroulant dans les locaux de la société client, les moyens pédagogiques matériels sont fonction des équipements existants. Les stagiaires étudient donc en « situation réelle » sur un ou plusieurs de leurs postes de travail, et avec leur matériel. Le logiciel est fourni avec un jeu d'essai pré-saisi permettant des manipulations libres.

**Méthode pédagogique** : L'objectif principal de ce stage de formation étant que les stagiaires soient capables, à son terme, de comprendre et d'utiliser de façon autonome la gestion commerciale dans un milieu professionnel, d'assurer la gestion des ventes et des achats, de suivre le stock et les règlements des tiers. Les stagiaires seront aussi en mesure d'assurer le travail quotidien de la tenue d'une comptabilité (saisie, lettrage, etc.) Apprendre à bien gérer le poste clients (échéancier, relances, etc.) et suivre la trésorerie (prévisions de trésorerie).

**Évaluation de la formation** : L'évaluation des connaissances se fait de façon continue, tout au long de la formation, et plus principalement lors de la manipulation d'un jeu d'essai. En effet, dans cette partie du stage, il est demandé aux stagiaires d'appliquer pratiquement les connaissances théoriques apprises précédemment en utilisant les options des programmes qui ont été présentées. Les stagiaires, sous le contrôle du formateur, sont mis en situation de travail avec les programmes. De plus, en fin de formation, les stagiaires passent un test sous forme de QCM.

**Suivi & Evaluation** : En début de formation échange avec les participants sur le déroulement de la formation et sur leurs attentes.

**Sanction de la formation** : Attestation de la fin de stage & Grille d'évaluation de la formation par le stagiaire & par le formateur.

**Durée de la formation** : La durée du stage de formation prévue est de 10 Journées de 7 heures soit 70 heures.

**Accessibilité** : Les conditions d'accueil de nos formations ne sont pas adaptées aux personnes en situation de handicap.

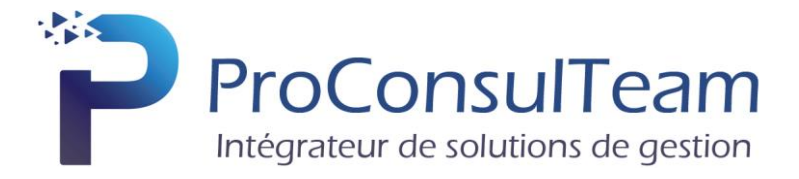

La formation EBP Gestion Commerciale & Comptabilité va porter sur :

# **1. Présentation générale du logiciel**

# **2. Définition des paramètres**

- a. Renseignements généraux
- b. Gestion des utilisateurs et droits d'accès
- c. Mise en place des préférences
- d. Les dépôts

# **3. Gestion des listes**

- a. Les vues
- b. Les filtres
- c. Les recherches
- d. Les exports

# **4. Gestion des tiers**

- a. Personnalisation des tiers
- b. Familles et sous-familles
- c. Clients et Fournisseurs.

# **5. Gestion de la bibliothèque d'articles et des ressources matériels**

- a. Personnalisation des articles
- b. Familles et sous-familles
- c. Gestion et création des éléments de la bibliothèque
- d. Nomenclatures

# **6. Gestion des ventes**

- a. Devis, Commande
- b. Planification des tâches
- c. Livraison
- d. Factures, Factures d'acompte et avoirs

# **7. Gestion des achats et des stocks**

- a. Analyse des coûts en temps réel.
- b. Saisie d'entrées et de sorties de stock
- c. Incrémentation/ Décrémentation automatique du stock via les commandes fournisseurs
- d. Gestion stock entreprise, stock pour chaque chantier et des mouvements inter stocks

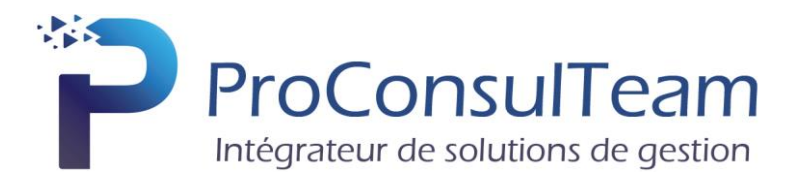

# **8. Pilotage**

- a. Accès aux données
- b. Editions et sauvegardes
- c. Création d'un graphe, palmarès, alerteurs
- d. Utilisation des panneaux et des bandes de type « Enfant ».
- e. Utilisation des conditions et mises en forme conditionnelle

# **9. Gestion du parc clients**

- a. Produits clients vendus ou non par la société,
- b. Historique.

# **10. Gestion des contrats**

- a. Gestion des contrats selon type de prise en charge,
- b. Gestion de compteur,
- c. Création de factures personnalisées par client depuis la facturation périodique,
- d. Gestion des interventions,
- e. Renouvellement, tacite reconduction,
- f. Analyse des coûts.

# **11. Gestion des extensions et garanties**

- a. Garantie du fabricant,
- b. Garantie commerciale,
- c. Échange standard.

# **12. Gestion des évènements**

- e. Création automatique d'interventions depuis les contrats de maintenance,
- f. Création d'évènements depuis le Suivi Incident avec récupération des données,
- g. Modèles type pour pré-compléter les évènements,
- h. Planification,
- i. Facturation selon les conditions de prises en charge des produits clients.

# **13. Gestion des suivis d'incidents (version Expert ou Elite)**

- a. Créer et gérer un incident sur le parc de votre client,
- b. Indiquez vos étapes jusqu'à la résolution de l'incident,
- c. Facturer vos évènements selon les conditions de prise en charge MO, pièces et déplacement,
- d. Créer vos documents de ventes, achats ou stocks.

# **14. Analyse**

- a. Tableau de bord de suivi (liste des évènements à planifier et à facturer, liste des contrats à reconduire...),
- b. Analyse des coûts pour un contrat, un Suivi.

#### 2-4 route de Glisy • 80440 BOVES • T. 03 64 85 00 60

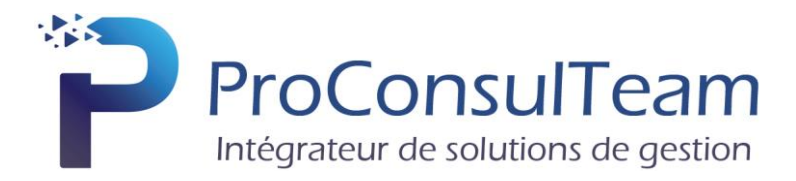

#### **15. Incident**

a. Analyse complète des coûts en liaison avec le module gestion des affaire (en option).

#### **16. Définition des paramètres comptables**

- a. Renseignements généraux
- b. Paramétrage du plan comptable
- c. Paramétrage des journaux

#### **17. Saisie**

- a. Saisie des écritures : les opérations courantes
- b. Le suivi et les traitements
- c. Création de guides d'écritures et de guides d'abonnement

#### **18. Vérifications et rapprochements comptables**

- a. Le pointage des comptes
- b. Le lettrage des comptes de tiers
- c. Les états de rapprochement bancaires

#### **19. Impressions**

- a. Journaux, Grand-Livre et Balance
- b. Déclaration de TVA
- c. Echéancier et relances

#### **20. Clôture**

- j. Validation des écritures
- k. Bilan et Compte de résultat
- l. Clôture annuelle

# **21. Autres traitements**

- a. Ré imputation d'écritures
- b. Communication Entreprise/Expert
- c. Archivage des données

# **22. QCM**